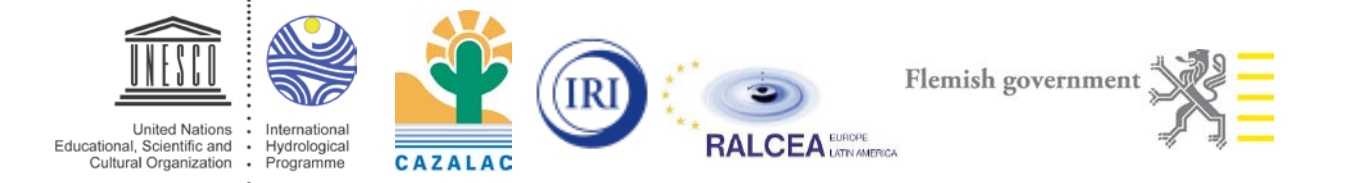

# Taller Internacional

# **Desarrollo de escenarios climáticos a corto plazo (2020-2050) para cuencas vulnerables a la variabilidad climática interanual, decadal y el cambio climático**

La Serena, 3-8 Agosto2014

**Informe Final**

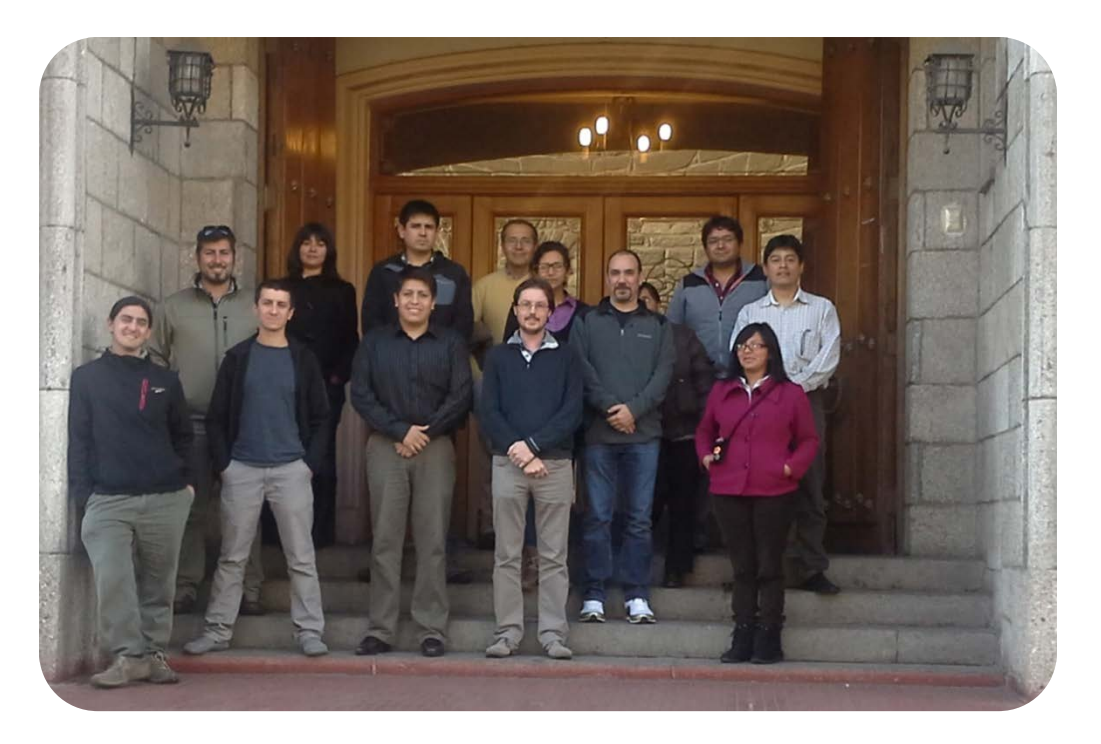

**[Acceso](http://www.cazalac.org/mwar_lac/index.php?id=67&L=1) a la página web de MWAR-LAC con las presentaciones**

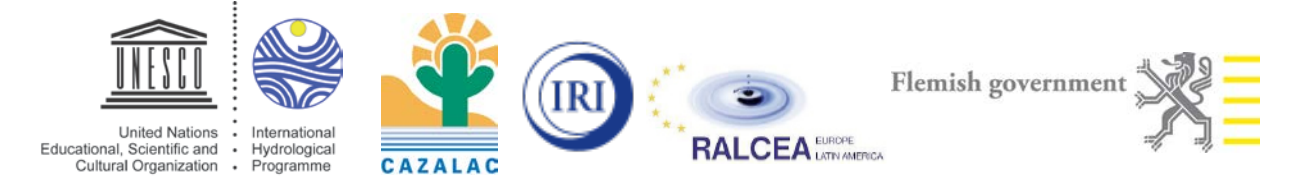

#### **Introducción**

Del 4 al 7 de agosto se realizó el primer taller para el desarrollo de escenarios climáticos a corto plazo (2020-2050) para cuencas vulnerables en América Latina. El objetivo de esta actividad fue el desarrollo de escenarios probabilísticos para condiciones climáticas a corto plazo para cuencas vulnerables en América Latina, basado en un análisis histórico de la variabilidad climática, en combinación con una evaluación de la relación actual y proyectada con el cambio climático. En combinación con modelos de apoyo a la toma de decisiones, como el modelo WEAP, estos escenarios climáticos a corto plazo informan sobre la vulnerabilidad futura de la oferta hídrica en estos entornos de estrés hídrico.

Como objetivos específicos del taller se identificaron a) la capacitación de profesionales en la aplicación del análisis de escenarios climáticos a corto plazo para aplicaciones en hidrología y análisis de vulnerabilidad a la sequía; b) entrenamiento sobre las opciones de programas de código abierto disponibles (R y Python); c) incrementar el número de especialistas en la región instruidos en la metodología; d) generar un set de casos de estudios preliminares en la región y; e) determinar la vulnerabilidad de los recursos hídricos a la variabilidad interanual, decadal y el cambio climático en cuencas pilotos de la región.

En esta primera actividad, se capacitaron participantes de Chile, Bolivia, Colombia<sup>[1](#page-1-0)</sup> v Perú. que fueron especialmente elegidos por su fuerte lazo con los usuarios finales, las agencias

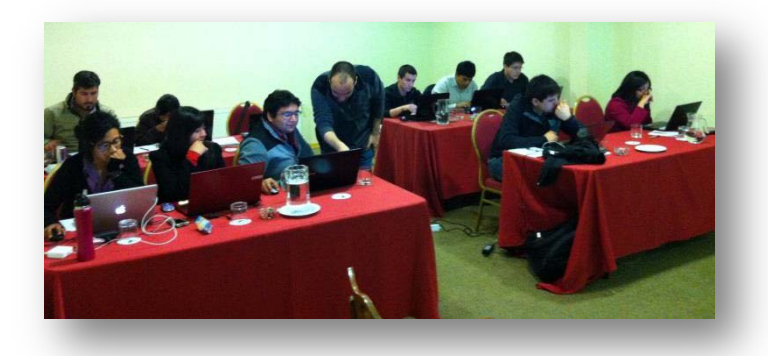

gubernamentales encargadas de la gestión hidrológica y los centros de investigación y universidades de los respectivos países, además de estar vinculados con los Comités Nacionales del Programa Hidrológico Internacional (PHI) de la UNESCO.

## **Resultados del taller**

Durante el taller, se demostraron diferentes herramientas y algoritmos necesarios para identificar la variabilidad climática en diferentes escalas de tiempo. Se logró capacitar a los participantes de Chile, Perú, Colombia y Bolivia en el uso de la metodología para un caso de estudio en la Región de América Latina (Argentina/Uruguay), que replicaron en sus propios computadores. Utilizando datos de los diferentes países, se realizó una primera versión de estos escenarios para una cuenca piloto de sus países, y se identificaron

<span id="page-1-0"></span><sup>&</sup>lt;sup>1</sup> Via particpación remota

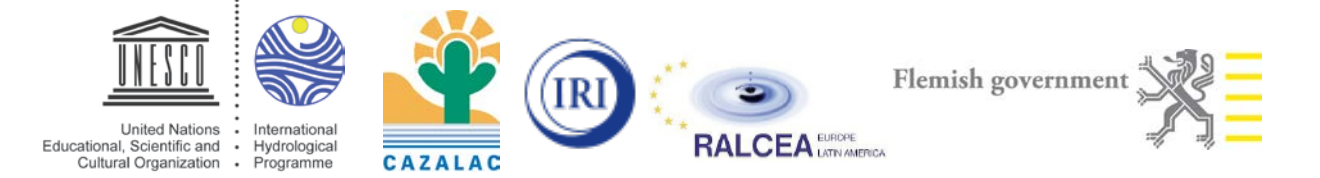

dificultades para poder aplicar la metodología completa. Finalmente, se elaboró un plan de trabajo con acuerdos y con los pasos siguientes para lograr el acoplamiento de los escenarios climáticos generados con los modelos de gestión hidrológica.

#### **Identificación de desafíos futuros**

Después de la capacitación y aplicación de la metodología a los casos de estudios de los diferentes países, se generó un set de recomendaciones y desafíos futuros con respecto a la metodología, basado en las experiencias de cada uno de los participantes en el taller:

Rounión Adiciona (Medio Férrino Métodos Relleno de Datos 1 Documentar/Unifornizar Datos Estas Articulo Cientifico Documento Corridos GCM para ALC (pendionte) Software Anigable CTado en Jocumentar mejor la metodología (plataform Manual poso a paso Sature CUNSO R para principiante Aplaptor los saipts a la real Homogenizar regioner Espacio en linea común ( Définir Método para Applar - 11. natizer ensembles con Sitter Evaluar impacto Dzano (Cura Amal) Extension a other pairs/cuences Scrot Mensual

1) La metodología requiere series de tiempo de las diferentes variables (tmin, tmax y precip) sin datos faltantes. Para muchos lugares significa la necesidad de rellenar las series existentes. Por lo tanto, se requiere definir un método estándar de relleno de datos que se aplicará a las estaciones que lo requieran. Para asegurar que se aplican de forma uniforme, se propone la creación de un script adicional que se encargue de realizar el relleno junto con un breve manual asociado para su utilización.

2) En el mismo contexto se requiere uniformizar los datos de entrada al análisis, por ejemplo asegurando la homogeneidad de los datos y la identificación de las estaciones discordantes. Por lo tanto se propone agregar el script de determinación de zonas homogéneas que ha sido creado en el proyecto 'Atlas de Sequías' al script existente de preprocesamiento de datos.

3) La identificación de los diferentes componentes de variabilidad (decadal, interanual

y tendencia) es importante para evaluar bien la estrategia de proyección posterior. Por lo tanto se propone incluir los gráficos que muestran los diferentes componentes por separado en el script de pre-procesamiento.

4) Un análisis adicional que se requiere realizar antes de correr Simgen, es la relación entre la señal regional pluviométrica y i) la temperatura global, ii) la evolución del ozono histórico y su proyección a futura, y iii) las proyecciones de precipitación de los GCMs en el siglo XX y XI. Se propone agregar un simple análisis en el script de pre-procesamiento para indicar las correlaciones importantes para definir qué tipo de relación será la más apropiada para

![](_page_3_Picture_0.jpeg)

representar condiciones futuras, basado en su 'sensibilidad' actual para representar las condiciones observadas.

- 5) Se observa que actualmente no se dispone de la información requerida por el script simgen para la aplicación de las tendencias de los GCMs con respecto a la precipitación. Esto requiere un análisis avanzado con las salidas de los modelos CMIP5, a lo cual el IRI tiene un acceso fácil y los medios técnicos y profesionales para lograrlo. Por lo tanto se propone pedir apoyo al IRI para generar para cada ubicación en América Latina (o a nivel global) el análisis requerido, que consiste en el cálculo de la media y el desvío estándar de las proyecciones de los distintos modelos GCM incluidos en CMIP5.
- 6) Aunque actualmente existe una presentación con los pasos a seguir, se requiere un manual más formal en español que integre mejor los diferentes componentes de la metodología, y que también explique el marco teórico de la metodología y sus conceptos básicos (que actualmente solo existe en inglés). Se propone generar un manual que documente mejor todos los componentes de la metodología que incluya una guía paso-apaso con un caso de estudio concreta como ejemplo. También se propone incluir un manual para principiantes en R ya que gran parte del procesamiento de los datos se realiza bajo este entorno.
- 7) Tomando en cuenta la dificultad de contar con series de datos diarios con suficiente longitud de registros, se propone evaluar la versión actual del script con resolución mensual, o adaptar el script para poder leer archivos con periodo mensual en lugar de diario.
- 8) Se observa que los scripts requieren cierto formato de los datos de entrada (formato 'ACRU') que es ajeno al formato utilizado en la región (formato 'WEAP' u otro). Se propone evaluar la factibilidad de modificar las entradas y salidas de Simgen para generar series que son más compatibles con los estándares más comunes en la región.
- 9) La necesidad de ejecutar el procesamiento bajo un entorno Linux complica la aplicación general de la metodología. A más largo plazo, se propone evaluar la factibilidad de migrar todo el código a un entorno de modelación único (p.e., R) que sea compatible con Windows.
- 10) La generación de 'ensambles' con simgen es todavía un proceso manual. Se propone evaluar la factibilidad de generar 'ensambles' masivos de forma automatizada, utilizando así distribuciones de escenarios parecidos en los diferentes casos de estudio en la región.
- 11) Dado que el segundo objetivo es la generación de escenarios para la gestión de los recursos hídricos en cuencas vulnerables, se requiere definir una metodología para acoplar los escenarios climáticos con modelos hidrológicos y de gestión, como por ejemplo WEAP. Se propone generar experiencia en la región de este proceso para generar un manual correspondiente.
- 12) Basado en los avances de los participantes en los diferentes casos de estudio, y el avance con el acoplamiento con modelos de gestión hidrológica, se propone realizar una reunión

![](_page_4_Picture_0.jpeg)

adicional de 'medio término', donde se presentan los resultados y lecciones aprendidas (la presentación de informes por caso de estudio) y una capacitación sobre el acoplamiento con modelos de gestión hidrológica para iniciar la siguiente etapa.

- 13) Se espera documentar la aplicación de la metodología en los diferentes casos de estudio, identificando tres niveles. En primera instancia, se propone generar informes uniformes de cada uno de los casos de estudio, basado en un formato predefinido. En segundo lugar, se propone uniformizar las contribuciones en un documento de difusión (por ejemplo 'Documentos Técnicos de UNESCO-PHI' u otro). Finalmente, se proyecta la posibilidad de publicar los resultados del proceso completo en una revista científica a mediano plazo.
- 14) Por tal motivo, se requiere generar un espacio común, donde se puede colocar las bases de datos generadas en cada caso de estudio y sus resultados. Por lo tanto, se propone generar un dropbox para compartir los manuales/códigos/datos/resultados.
- 15) Basado en los primeros resultados de los casos de estudio elegidos, se puede evaluar replicar la experiencia en otros casos de estudio o en otros países.

![](_page_5_Picture_0.jpeg)

#### **Acuerdos y compromisos**

Basado en la discusión anterior, se definió un set de acuerdos y compromisos para finalizar los objetivos del taller y la generación de escenarios climáticos a corto plazo acoplados con modelos de gestión hidrológica.

![](_page_5_Picture_330.jpeg)

![](_page_6_Picture_0.jpeg)

# **Carta Gantt**

![](_page_6_Picture_232.jpeg)

\*El número indicado en **rojo** define la fecha límite

![](_page_7_Picture_0.jpeg)

# **Anexo 1: Listado de participantes**

![](_page_7_Picture_271.jpeg)

# **Anexo 2: Programa del Taller**

### Lunes 4 de Agosto: Introducción a la metodología

![](_page_7_Picture_272.jpeg)

![](_page_8_Picture_0.jpeg)

[Python](http://www.cazalac.org/mwar_lac/fileadmin/documents/CaribbeanDroughtAtlas/NTCC-LaSerena/03_NTCC_GRR.pdf) y R

Martes 5 de Agosto:Entrenamiento en el uso de la metodología utilizando un estudio de caso

![](_page_8_Picture_247.jpeg)

Miércoles 6 de Agosto: Trabajo individual de los participantes con sus bases de datos nacionales con supervisión de los instructores

![](_page_8_Picture_248.jpeg)

Jueves7 de Agosto: Trabajo individual de los participantes con sus bases de datos nacionales con supervisión de los instructores

![](_page_8_Picture_249.jpeg)

![](_page_9_Picture_0.jpeg)

![](_page_9_Picture_119.jpeg)

Viernes 8 de Agosto: Retorno de los participantes

#### **Anexo 3: Material de Referencia**

(1) Greene, A.M., M. Hellmuth, and J.W. Hansen. 2012a. A [framework for the simulation](http://iri.columbia.edu/~amg/CCAFS/Greene_CCAFS_2013-08-23.pdf)  [of regional decadal variability for agricultural and other applications. C](http://iri.columbia.edu/~amg/CCAFS/Greene_CCAFS_2013-08-23.pdf)CAFS Report.International Research Institute for Climate and Society.

(2) Greene, A.M. 2012. [The simgen software package: User guide and notes.I](http://iri.columbia.edu/~amg/CCAFS/simgen/Greene_simgen_2012-06-28.pdf)nternational Research Institute for Climate and Society.

(3) Greene, A.M., M. Hellmuth, and T. Lumsden. 2012b. Stochastic decadal climate [simulations for the Berg and Breede Water Management Areas, Western Cape province,](http://onlinelibrary.wiley.com/doi/10.1029/2011WR011152/pdf)  [South Africa.](http://onlinelibrary.wiley.com/doi/10.1029/2011WR011152/pdf) Water Resour Res 48:W06504.